# **CHANGE LOG**

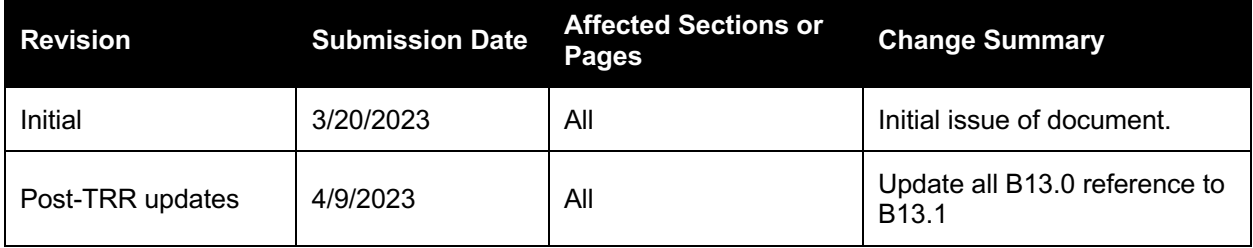

# **TABLE OF CONTENTS**

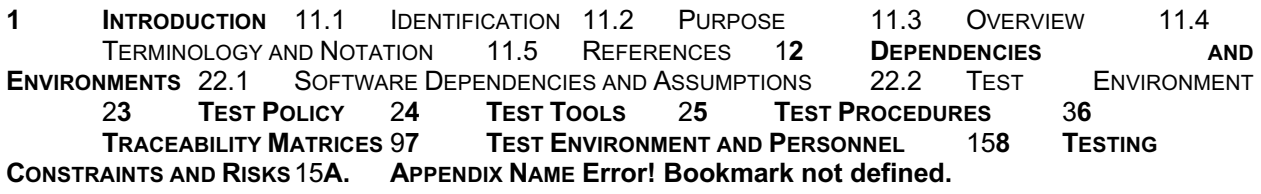

# **TABLE OF TABLES**

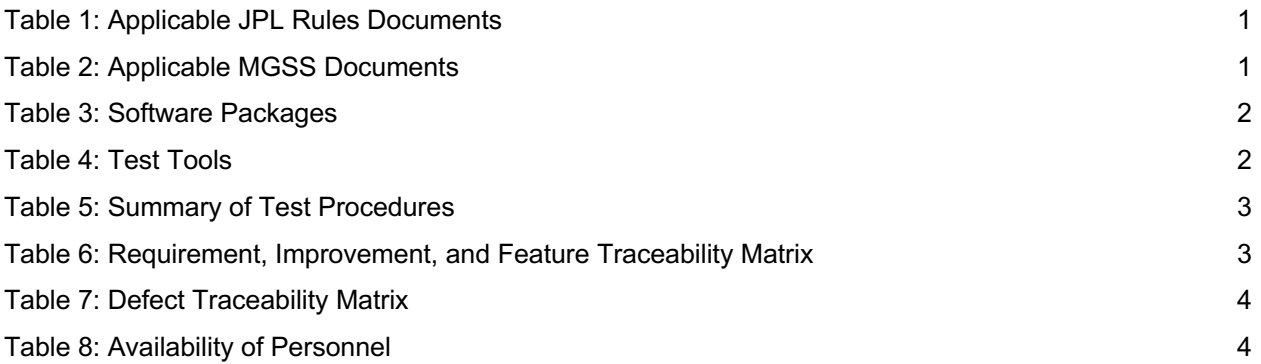

## **1 INTRODUCTION**

### **1.1 IDENTIFICATION**

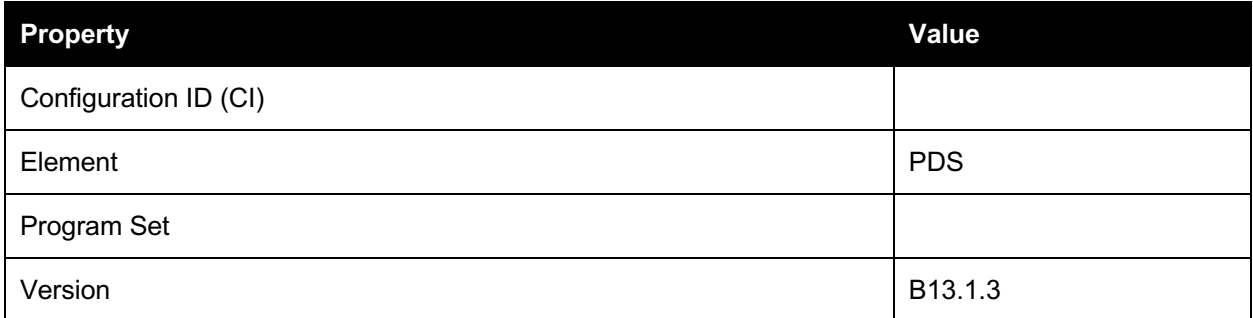

### **1.2 PURPOSE**

This Test Plan defines specific tests Integration and Testing Team will perform to verify and validate that the PDS4 system deployed for Build 13.1. Section 5 of this document lists each test and a summary of how each test is going to be performed. A traceability matrix in section 6 and section 7 traces these tests to the new PDS4 system design requirements, enhancements and defects.

### **1.3 OVERVIEW**

See B13.1 RDD.

### **1.4 TERMINOLOGY AND NOTATION**

N/A

### **1.5 REFERENCES**

See B13.1 RDD.

#### **Table 1: Applicable JPL Rules Documents**

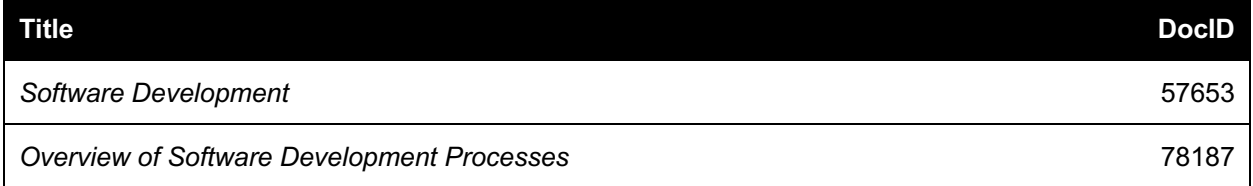

#### **Table 2: Applicable MGSS Documents**

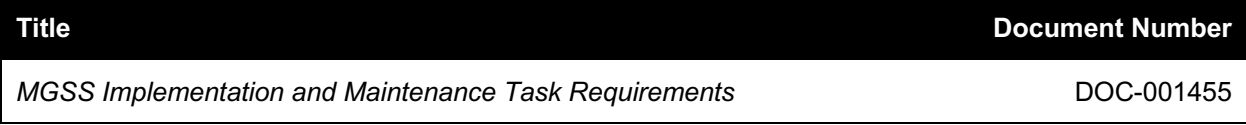

## **2 DEPENDENCIES AND ENVIRONMENTS**

### **2.1 SOFTWARE DEPENDENCIES AND ASSUMPTIONS**

Included in this release are the following packages.

#### **Table 3: Software Packages**

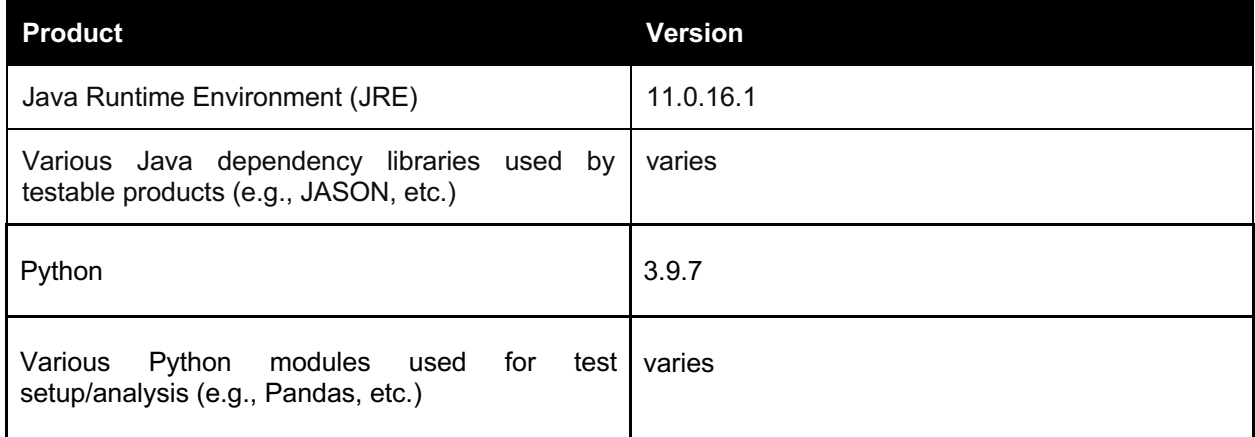

### **2.2 TEST ENVIRONMENT**

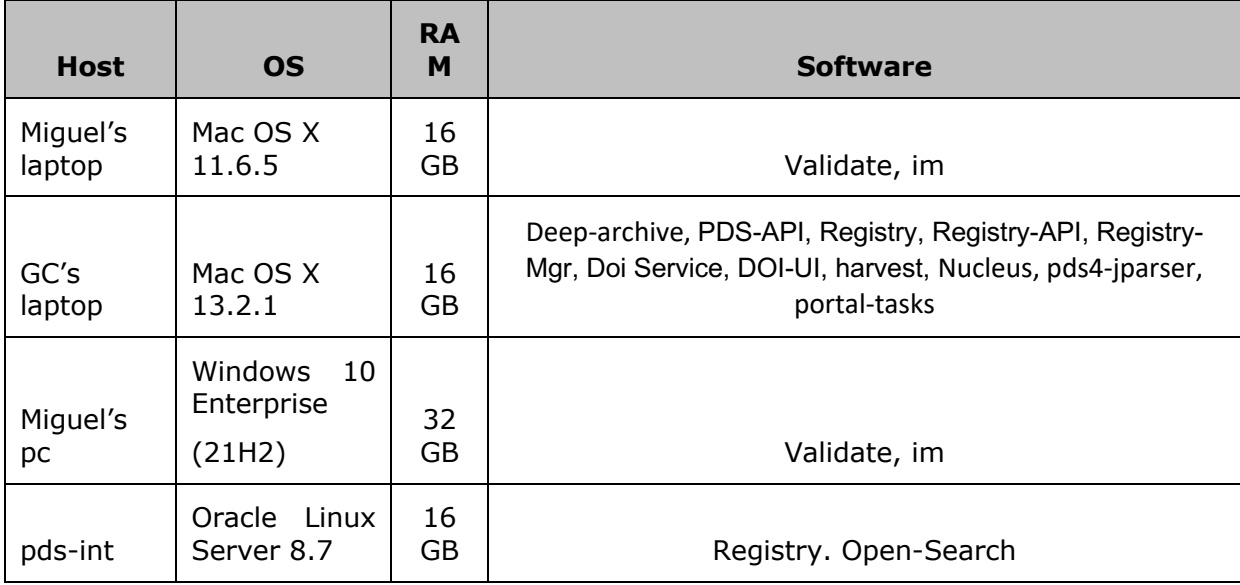

Build 13.1 integration and test environment encompasses the following:

## **3 TEST POLICY**

The PDS4 build structure is organized such that the system can be tested and verified early on to ensure seamless transitions. The builds will ensure there is a coordinated testing and deployment of functionality coupled with upgrades of the data standards.

Build 13.1 Integration testing is the execution and management of tests by the Engineering Node to ensure that the release of Build 13.1 meets the intended functionality. The process of verification testing includes the selection of verification items, integration, and regression testing.

Any functionality that is added to the system is treated as a new verification item.

## **4 TEST TOOLS**

#### **Table 4: Test Tools**

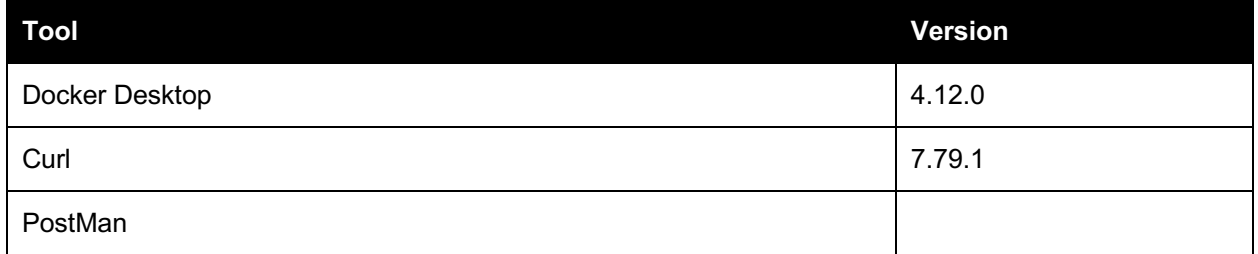

## **5 TEST PROCEDURES**

Table 5 identifies all the test procedures that verify the implementation of requirements, improvements, features, and so on, as well as the correction of defects and the time to perform each test. The total estimated time to execute the test procedures is 38.5 hours. Release Build 13.1 Test Procedure identifies the complete specification of the test procedures.

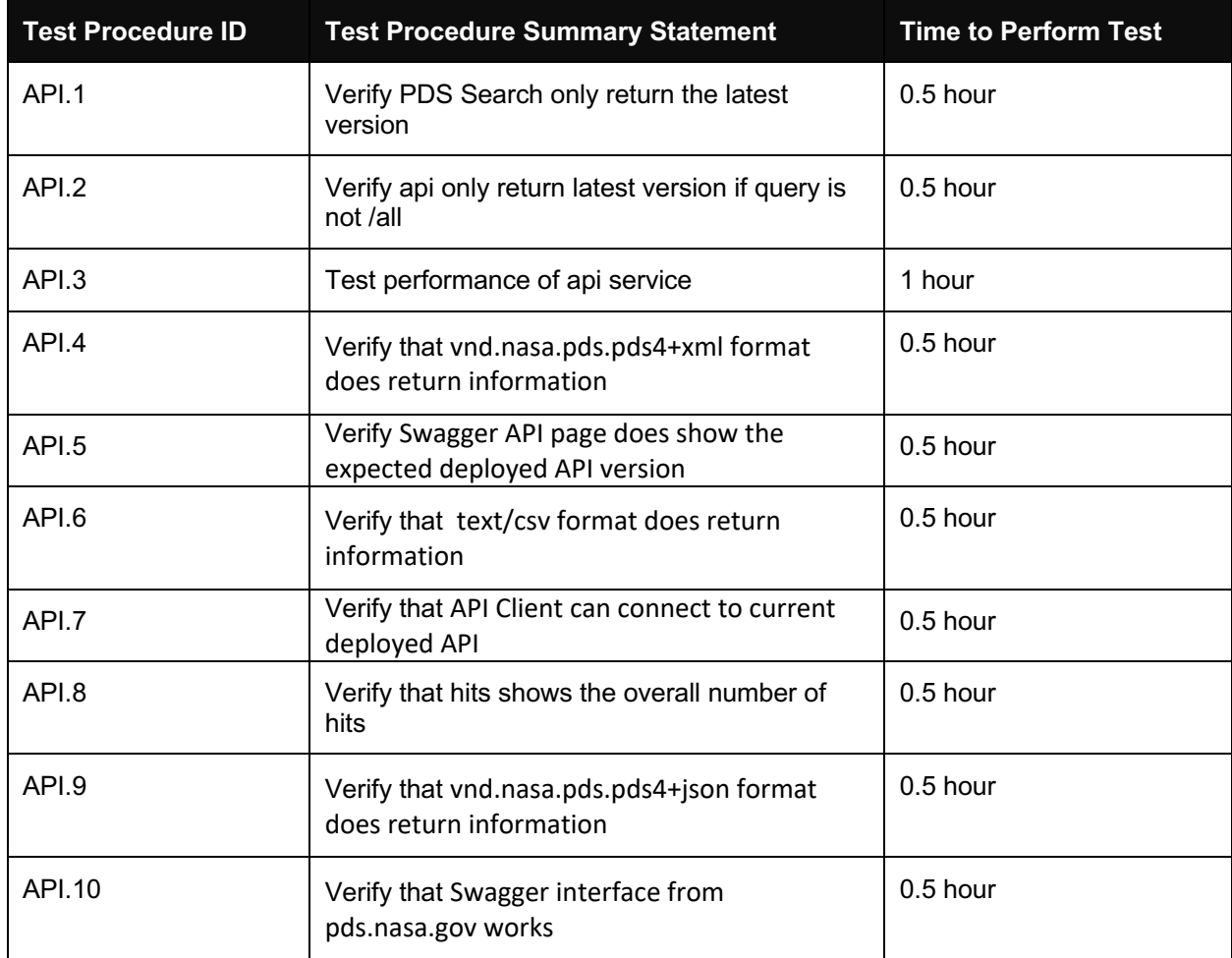

#### **Table 5: Summary of Test Procedures**

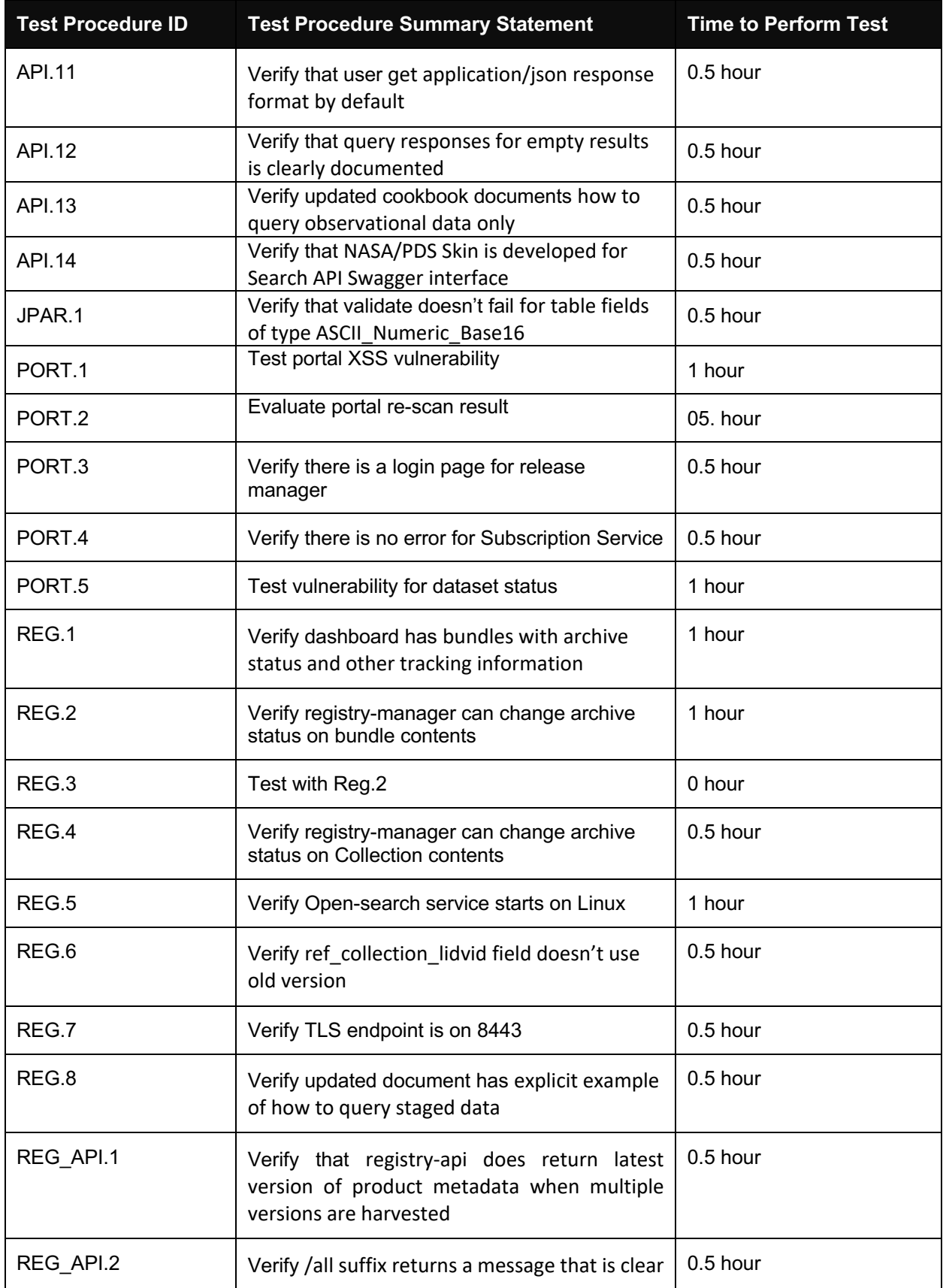

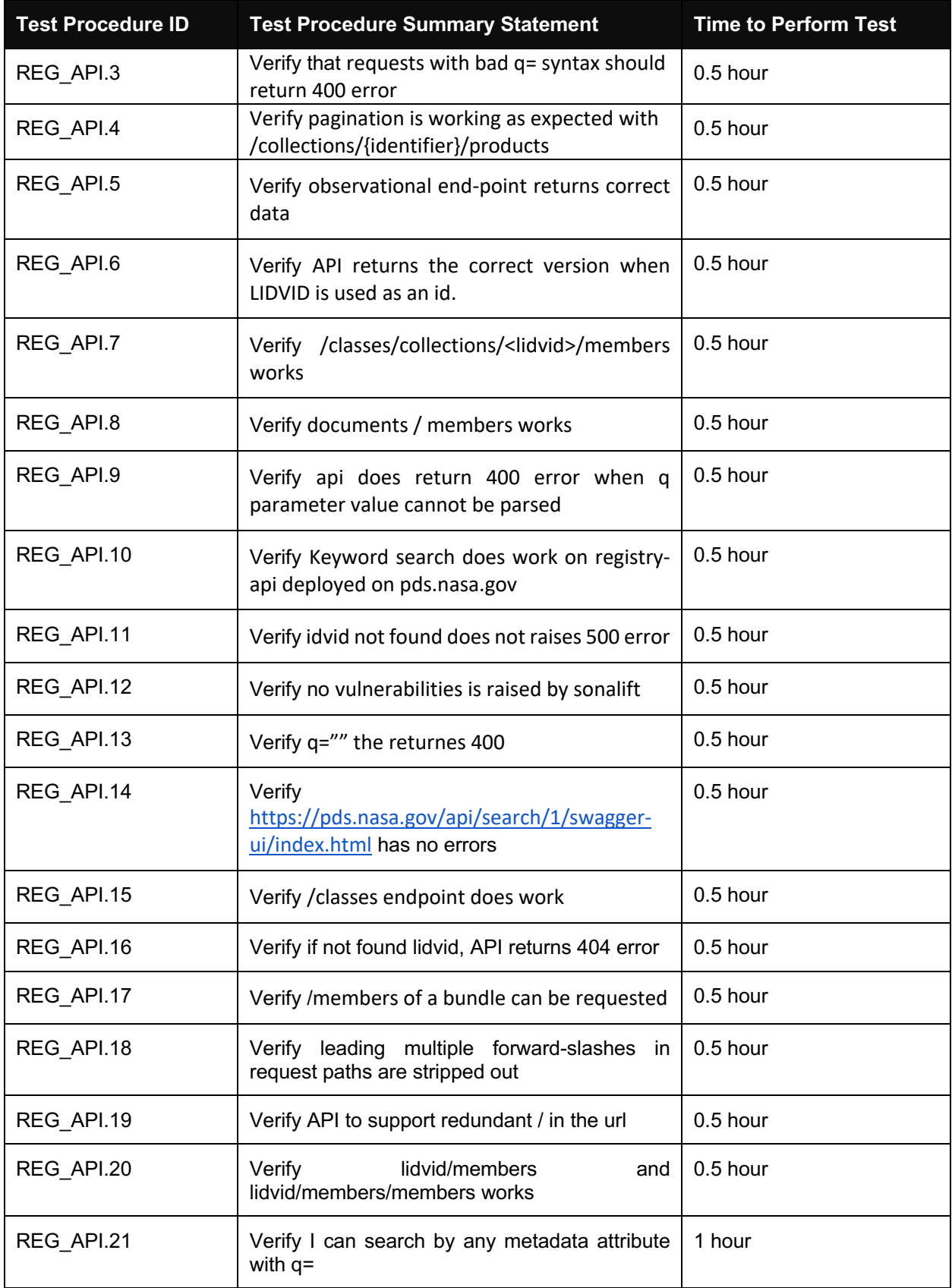

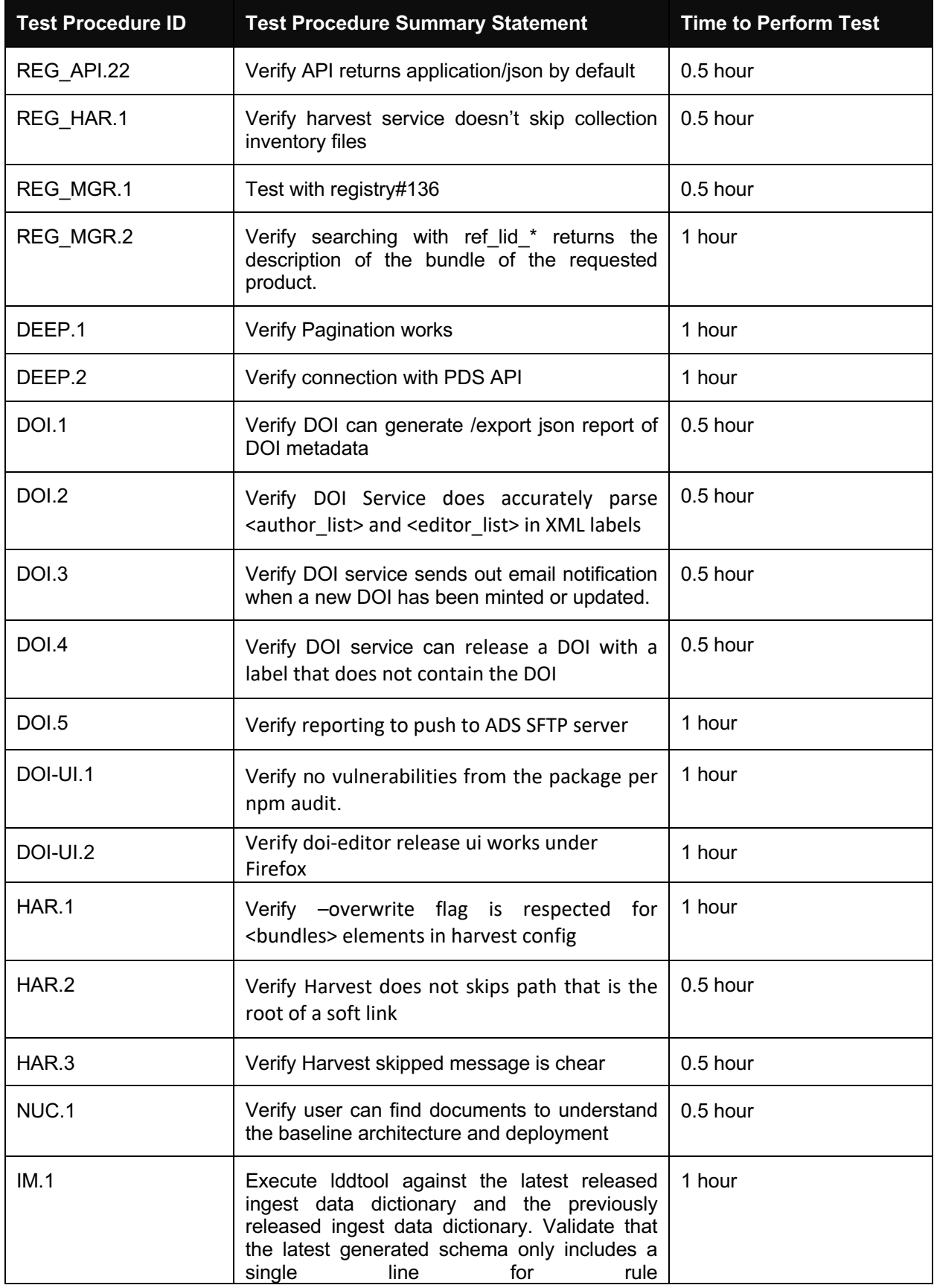

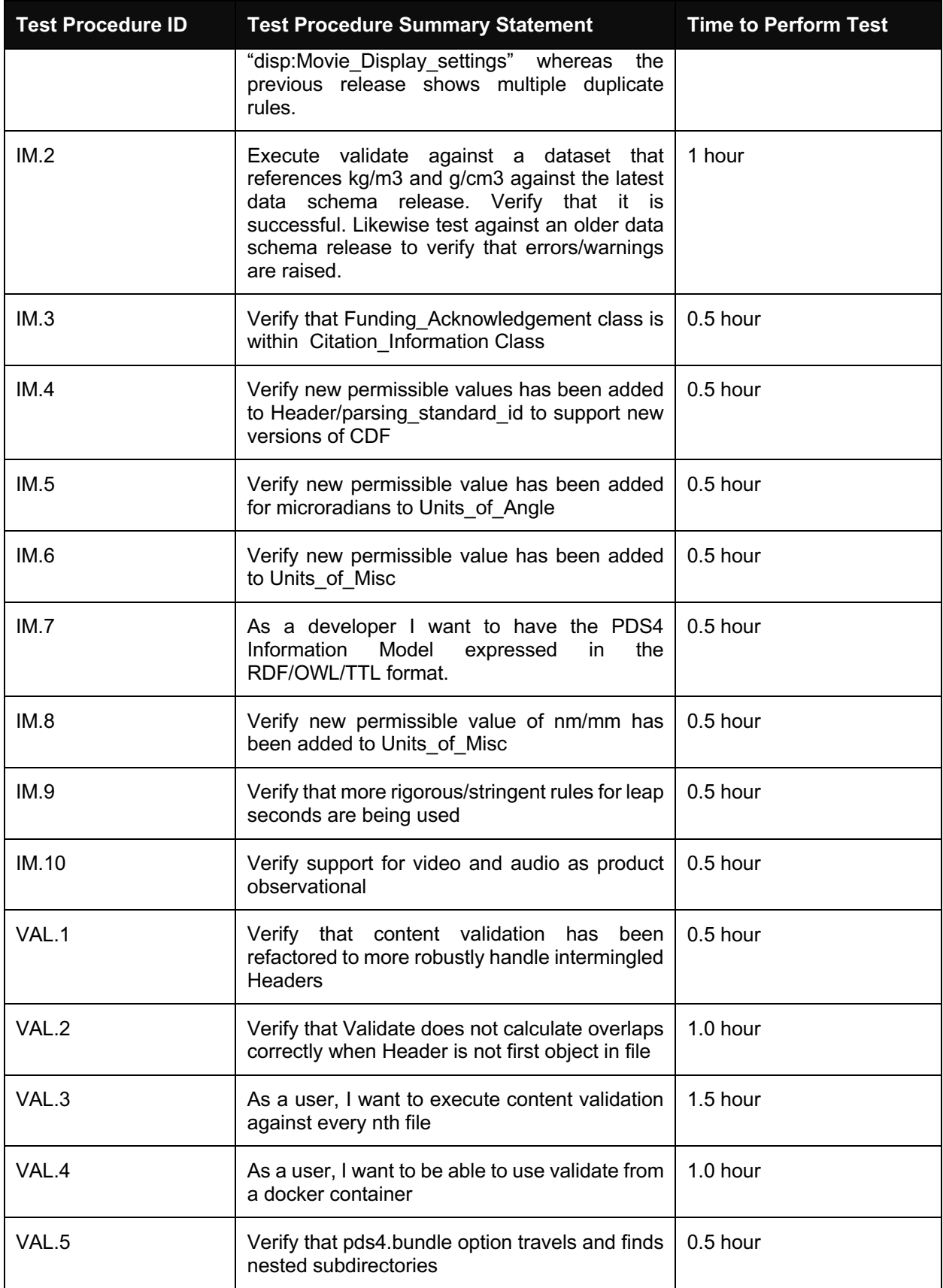

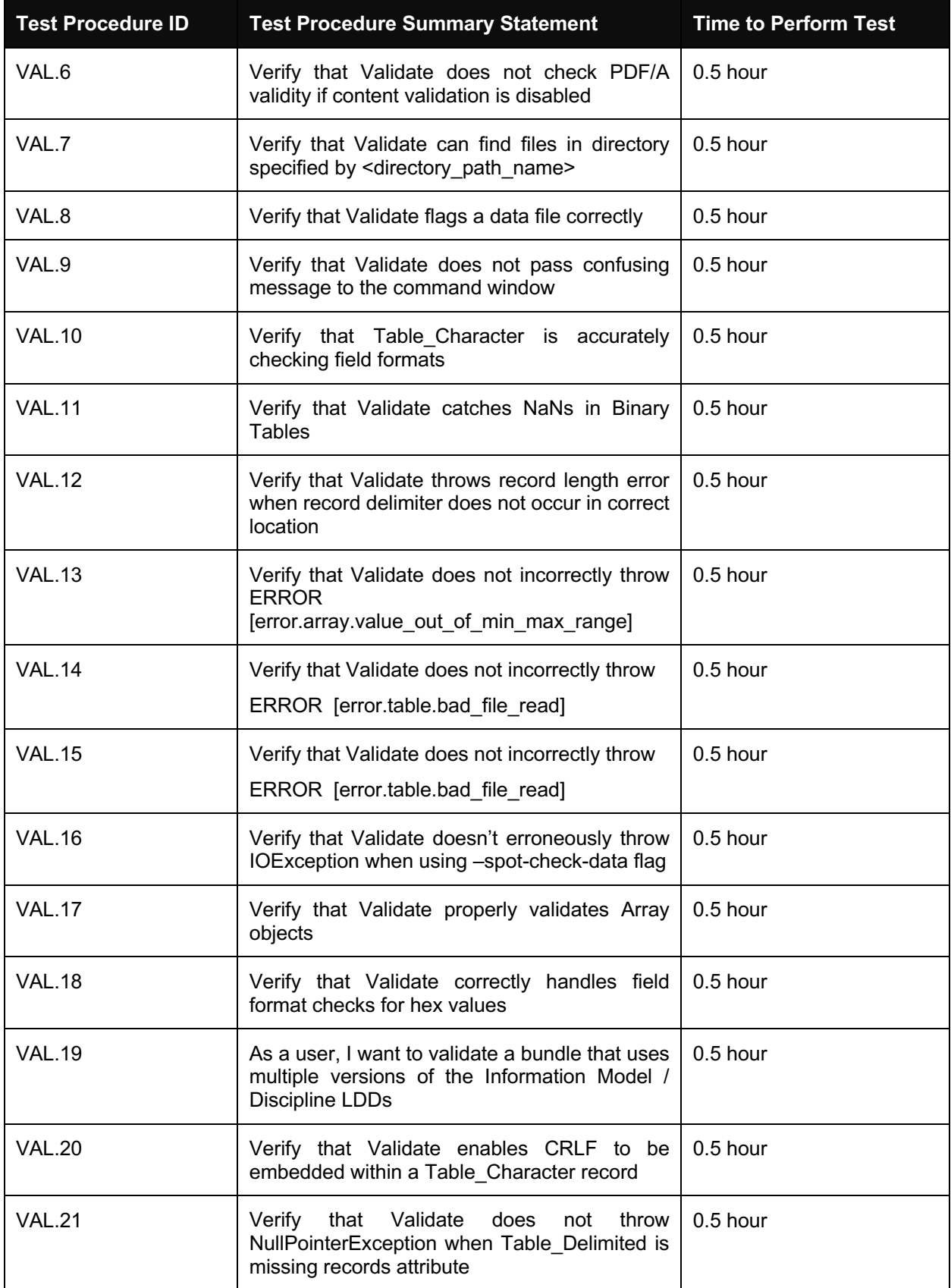

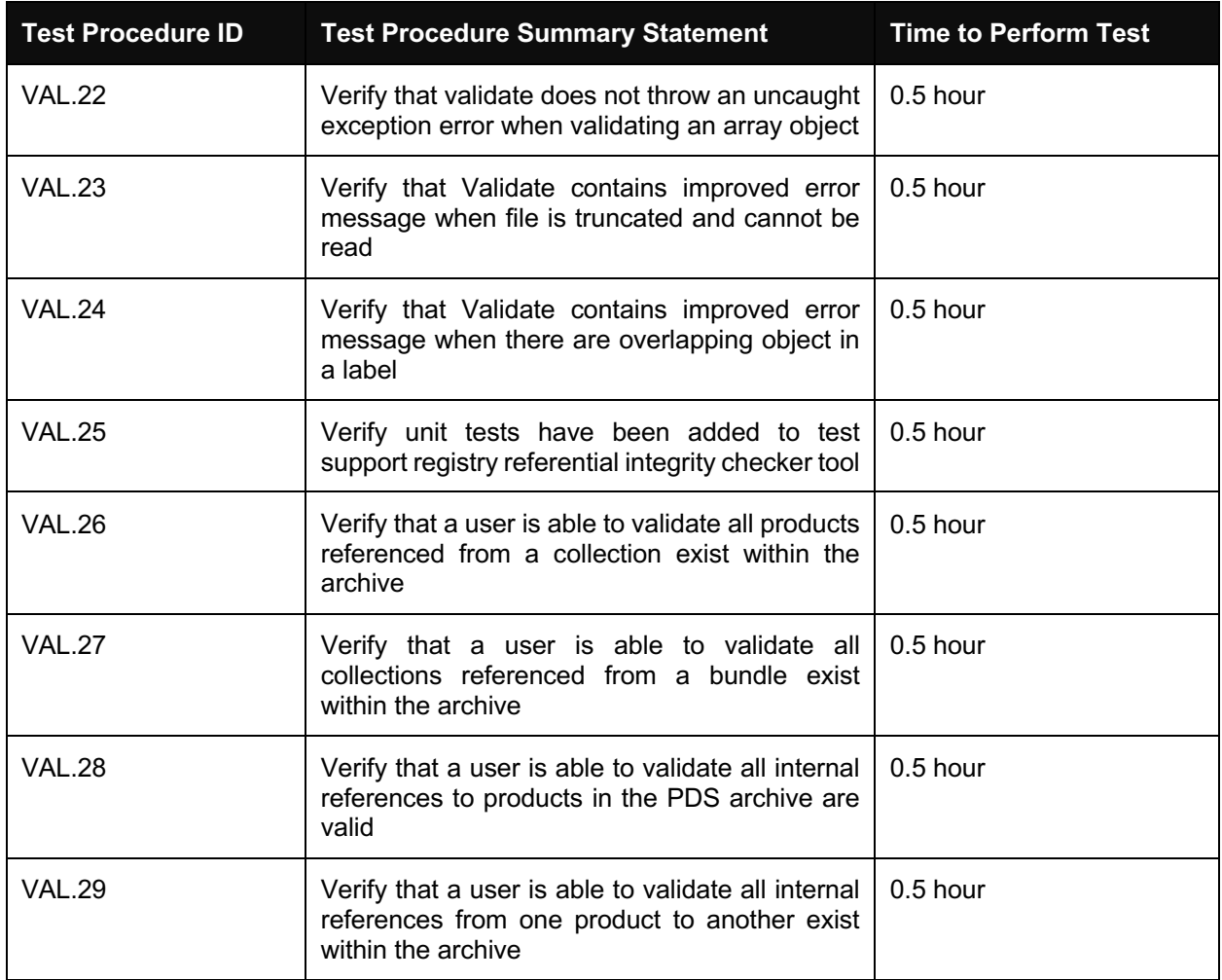

## **6 TRACEABILITY MATRICES**

Table 6 identifies the implemented requirements, improvements, features and so on, including references to the test procedures that verify them.

**Table 6: Requirement, Improvement, and Feature Traceability Matrix**

| ID          | <b>Requirement, Improvement, or Feature Statement</b>     | <b>Verification Procedure</b><br>ID |
|-------------|-----------------------------------------------------------|-------------------------------------|
| doi-        | As a publisher, I want to be notified when a new DOI has  | DOI.3                               |
| service#283 | been minted or significant update to the metadata         |                                     |
| doi-        | As a user, I want to release a DOI with a label that does | DOL <sub>4</sub>                    |
| service#344 | not contain the DOI                                       |                                     |
| pds-        | As a user, I want to be able to access the Search API     | API.10                              |
| api#193     | Swagger interface from pds.nasa.gov                       |                                     |
| pds-        | As a user, I want to get application/json response format | API.11                              |
| api#239     | by default if I request an API url in my browser          |                                     |
| pds-        | As a user, I want query responses for empty results to be | API.12                              |
| api#198     | clearly documented                                        |                                     |

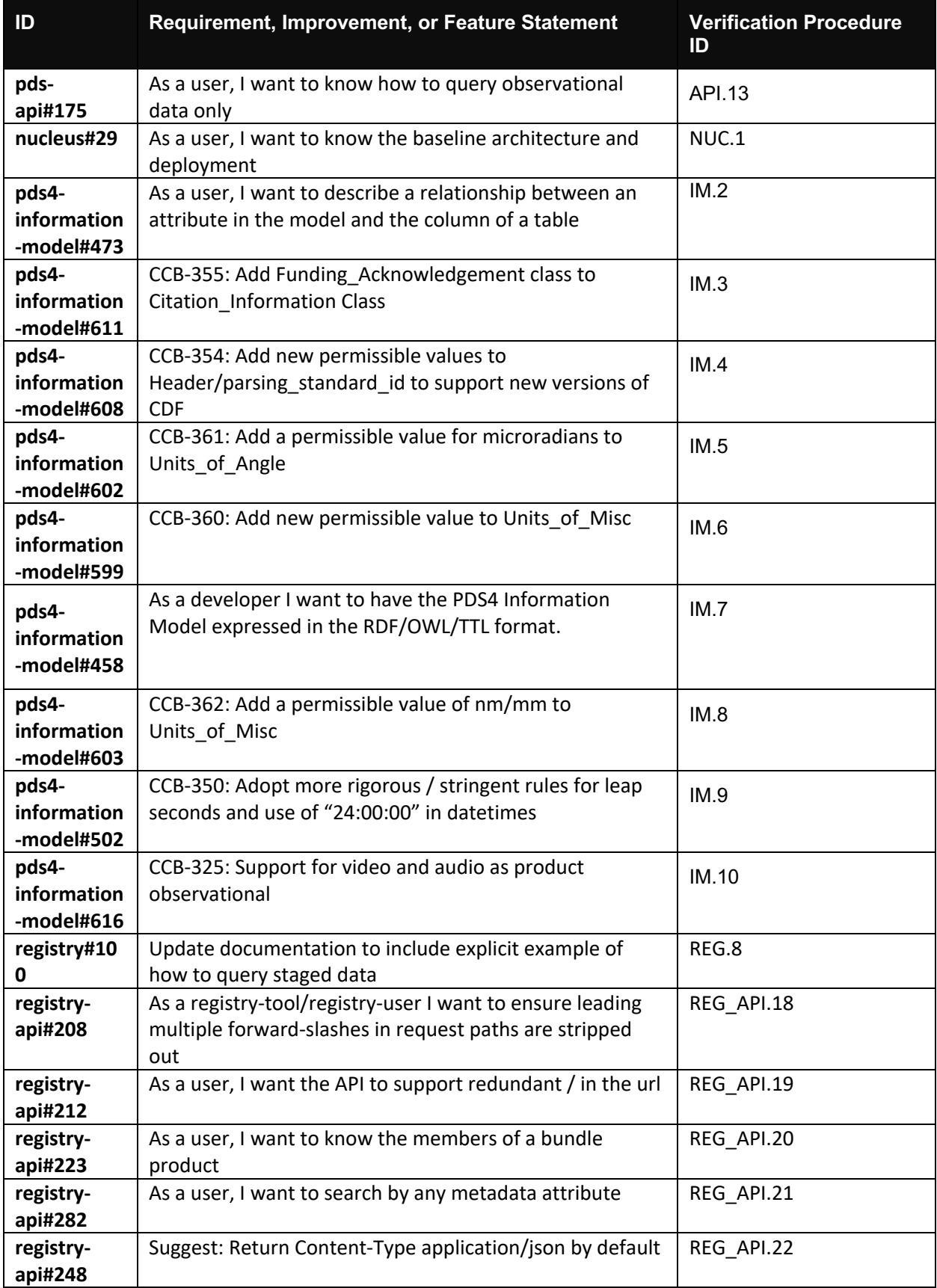

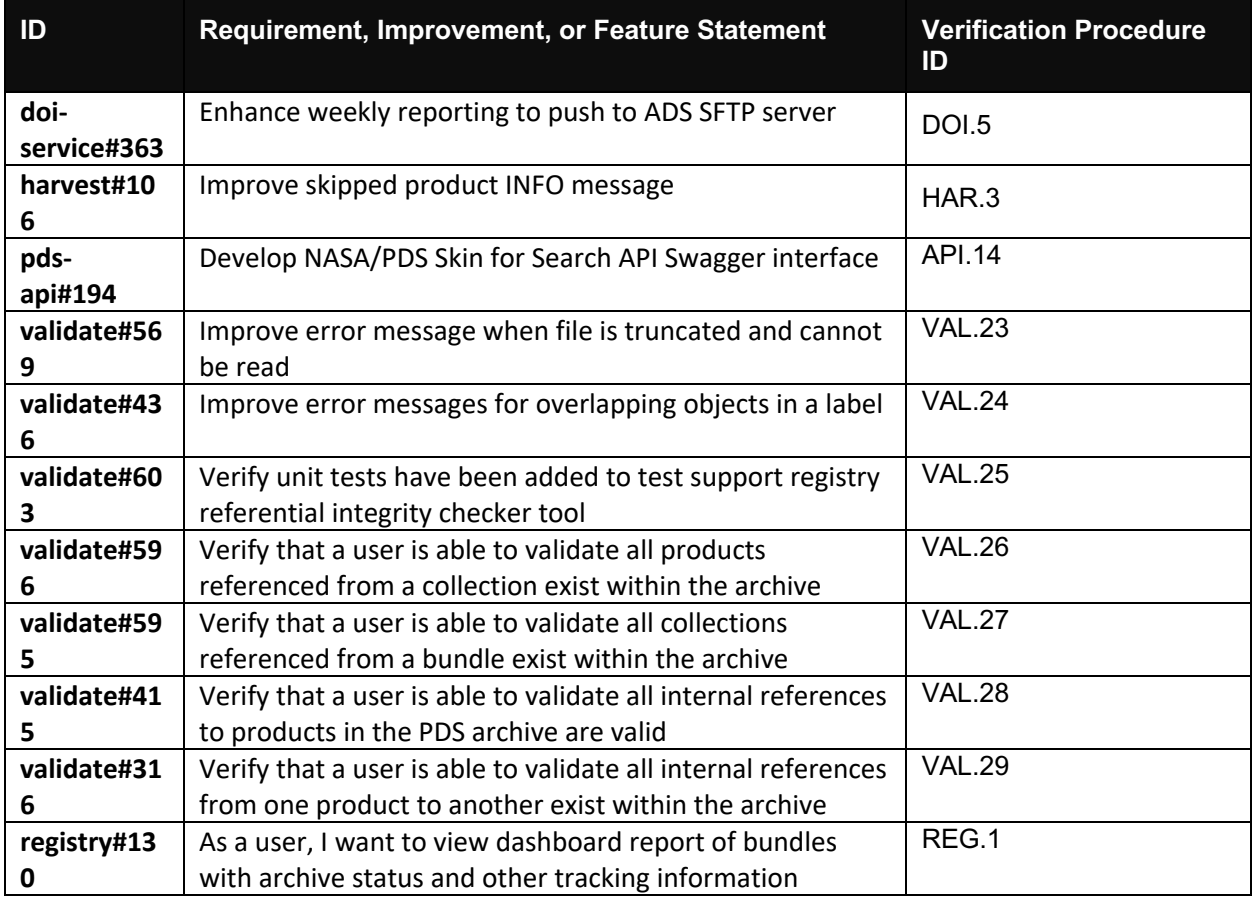

Table 7 identifies the corrected defects and the references to the test procedures that verify them.

#### **Table 7: Defect Traceability Matrix**

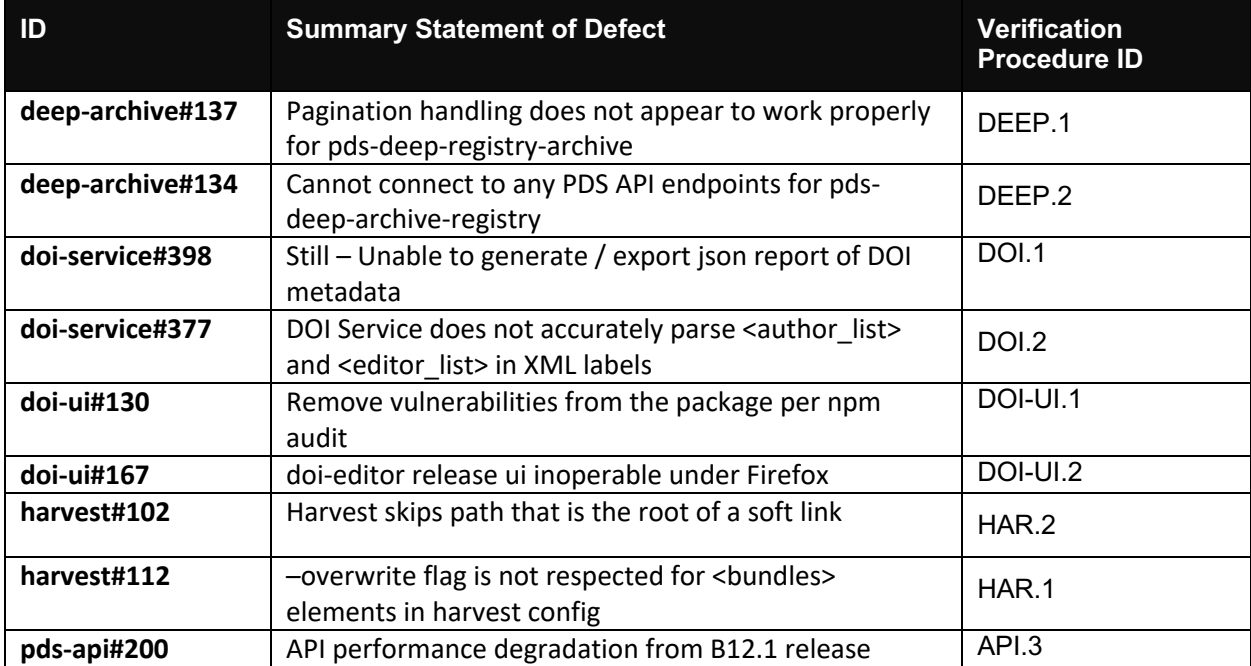

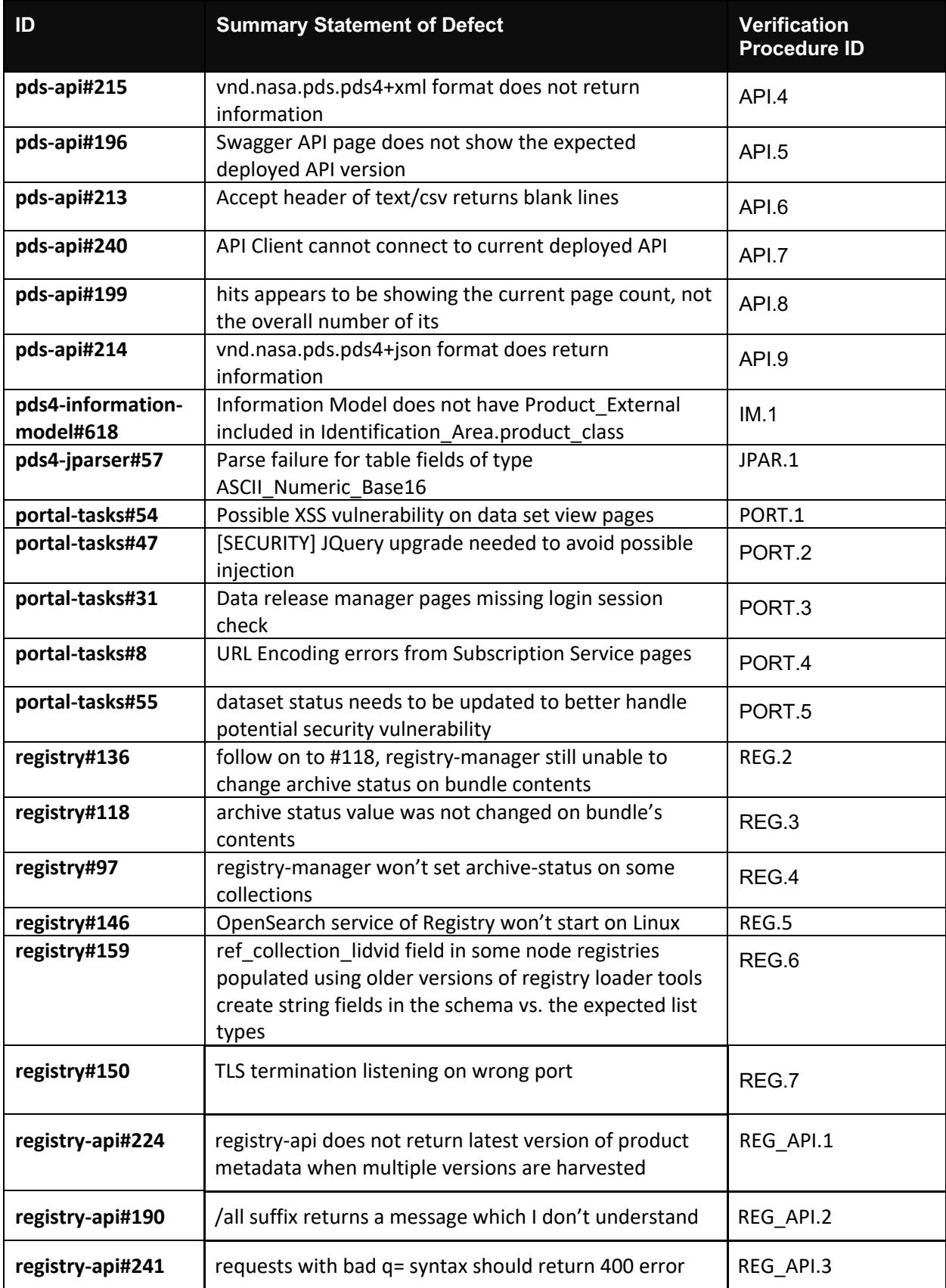

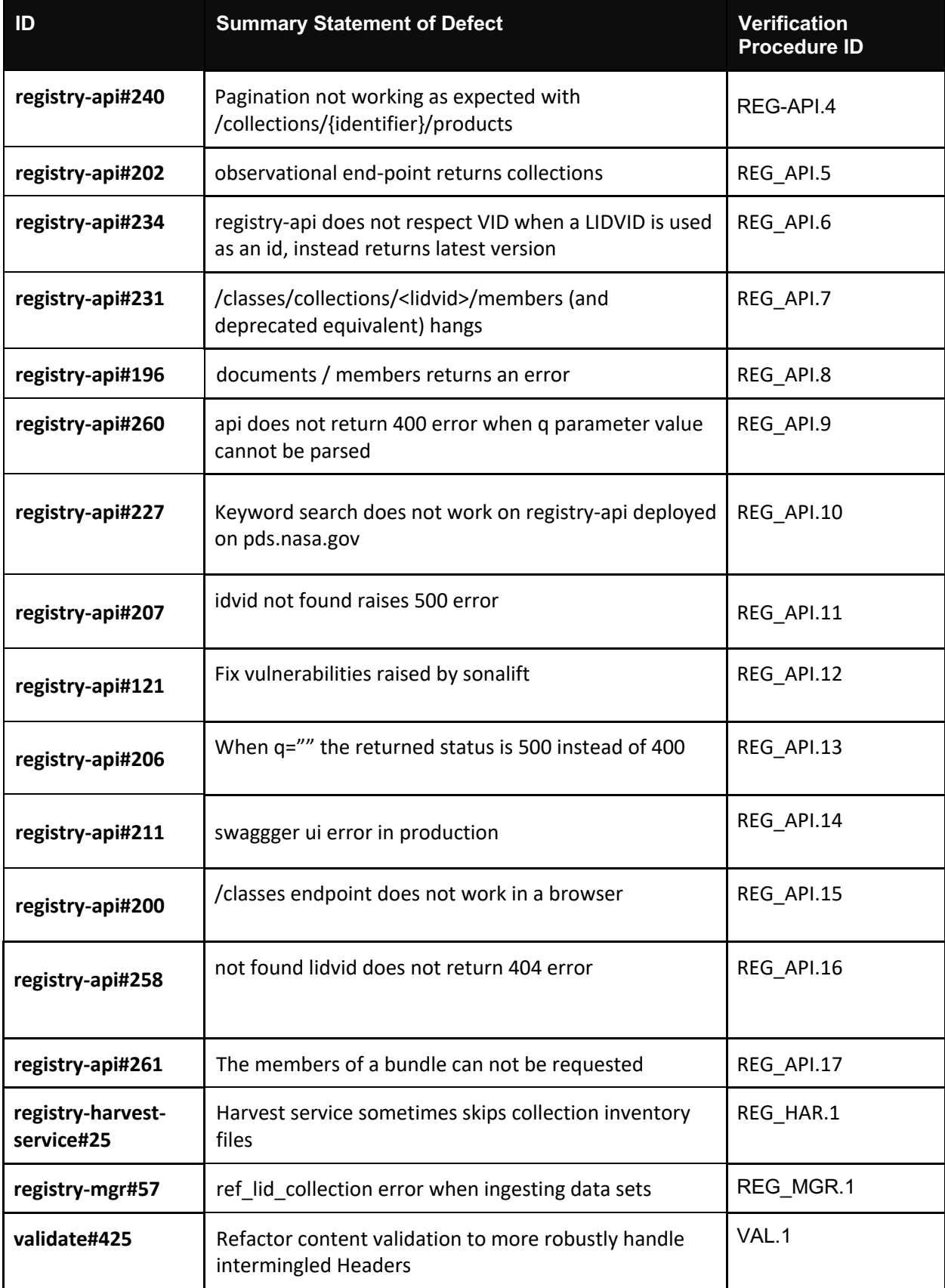

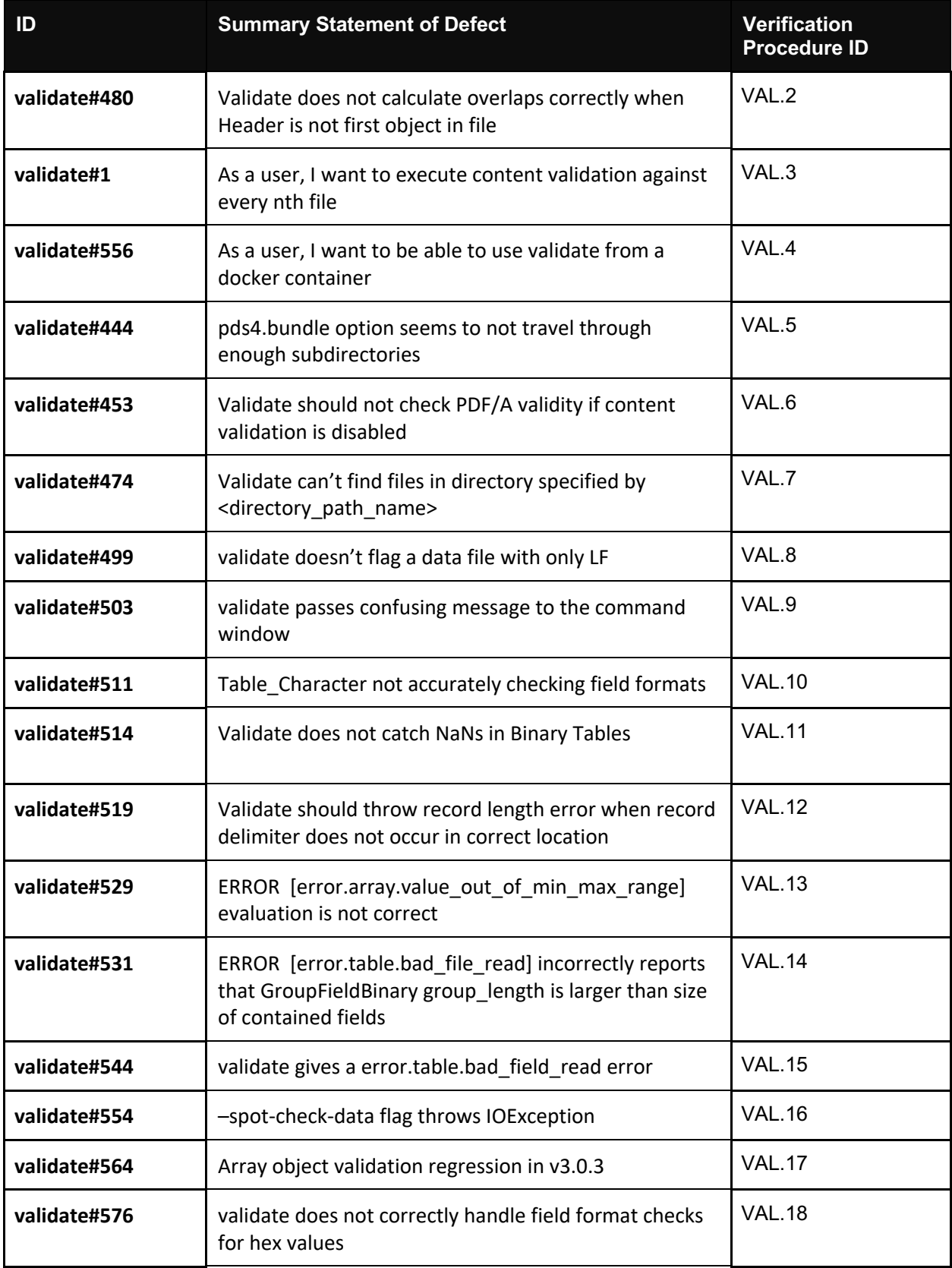

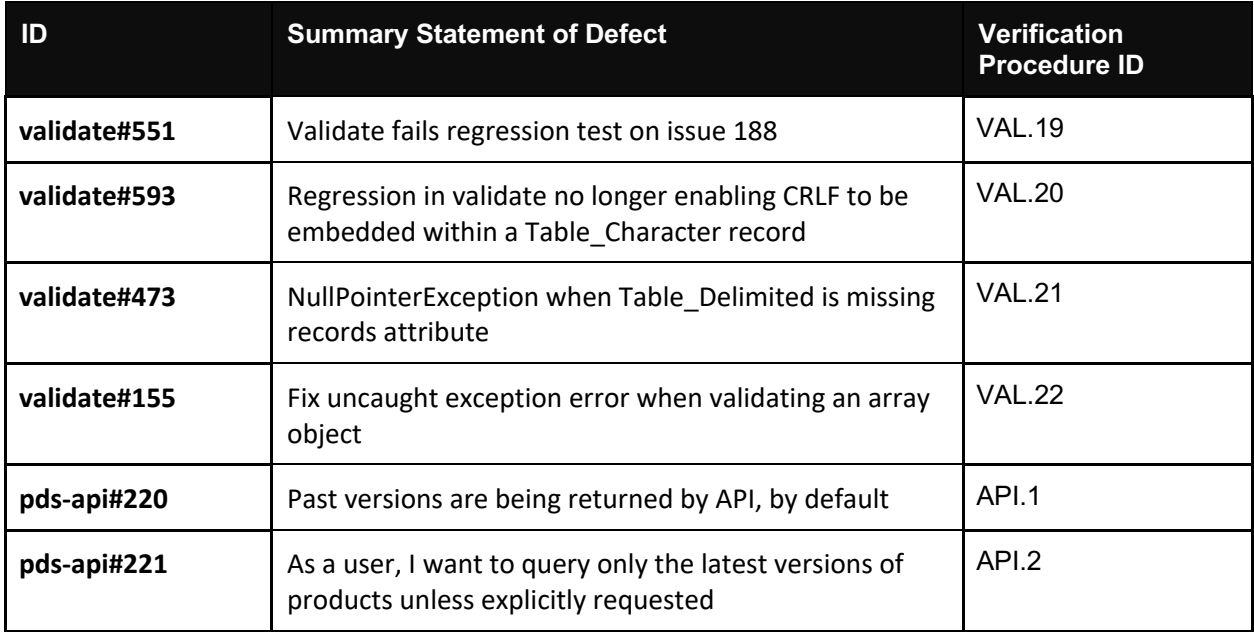

## **7 TEST ENVIRONMENT AND PERSONNEL**

#### **Table 8: Availability of Personnel**

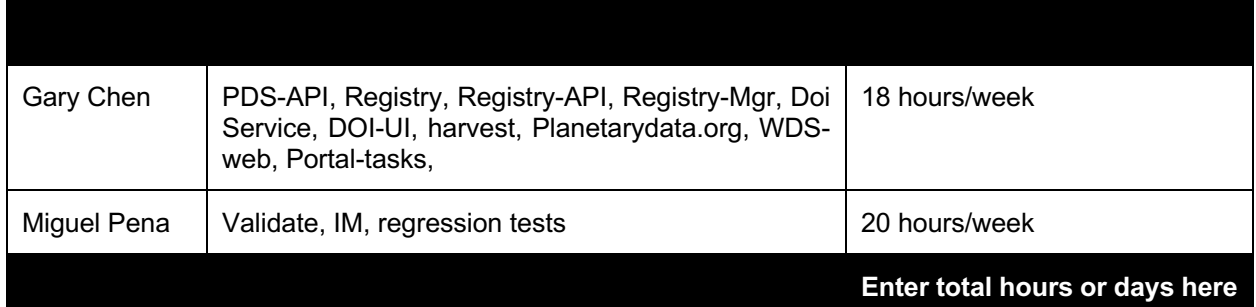

## **8 TESTING CONSTRAINTS AND RISKS**

These planned tests fully depend on Registry Docker fully functioning, including bringing up swagger web and loading test data from existing test folders.

- IF installation and configuration of external software packages goes poorly THEN testing of the registry will halt until solved WITH LIKELIHOOD OF 50%.
- IF software changes and fixes come in THEN those tests will need to be rerun WITH LIKELIHOOD of 90% and CONSEQUENCE OF resetting the number of days needed for testing.
- IF DataCite's interface works poorly THEN many components of DOI service will halt WITH LIKELIHOOD of less than 1%.